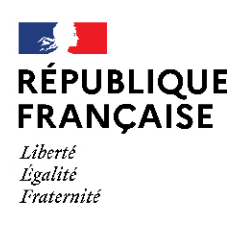

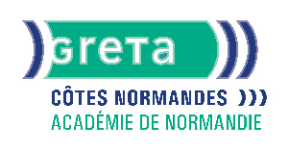

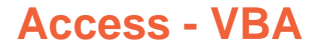

# Métiers et emplois visés :

- Secrétaire
- Secrétaire administratif.ve
- Secrétaire polyvalent.e
- Assistant.e. administratif.ve
- Assistant.e d'équipe
- Assistant.e. d'entreprise

### Public concerné :

Demandeur.euse d'emploi Jeune 16-29 ans Salarié.e Individuel.le autre

# Objectifs de la formation :

● Acquérir les notions fondamentales du langage Visual Basic pour Access et créer des applications autonomes.

# Contenu de la formation :

- Requêtes avancées :
	- Analyse croisée
		- Suppression-Mise à jour
- Paramétrage-Notions SQL
- Formulaires avancés :
	- Sous formulaire
	- Calculs dans les formulaires
	- Lier des zones de liste
- Modes macro :
	- Créer des macros
	- Créer des boutons
	- Actions et propriétés
	- Groupe macro
	- Macros menus- Conditions
- Modules de classe :
	- Présentation du VBA
	- Événements-Tests
	- Types de variables
- Modules standards :
	- Types de variables-Procédures
	- Fonctions
- Techniques avancées :
	- Débogage
	- Entrée de valeurs-Boucles
	- Etiquettes
	- Boîtes de messages
- Gestions de données :
	- Déclaration des objets
	- Déplacements-Mise à jour
	- Notions de SQL et Filtrage

# **GRETA COTES NORMANDES**

Siège social : lycée Curie/Corot - 377 rue de l'Exode - BP 40245 - 50000 Saint-Lô N° SIRET : 19501219000029 - N° de déclaration d'activité : 2550 P200050 Document non contractuel, peut-être soumis à modification

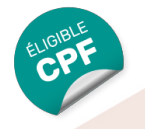

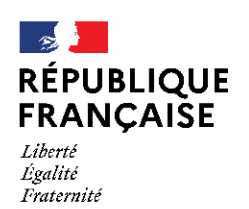

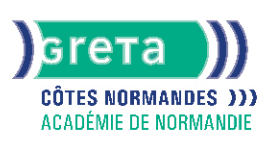

## Méthodes et outils pédagogiques :

Ateliers en entrée / sortie permanentes

Alternance d'apports théoriques et de mise en application

Suivi individualisé dans l'acquisition des savoirs et savoir-faire.

La durée totale est donnée à titre indicatif. Un positionnement réglementaire sera réalisé en début de parcours afin d'étudier la possibilité de réduction du nombre d'heures.

### Modalités d'enseignement :

Formation entièrement présentielle

## Durée indicative en centre de formation :

21 heures

## Pré-requis :

Cette formation suppose que vous avez suivi la formation « Access concepteur » ou que vous possédez un niveau équivalent.

## Modalités d'admission :

Plusieurs modalités possibles :

- Admission sur dossier
- Admission après entretien
- Admission après test

### Niveau d'entrée :

Conseillé : sans niveau spécifique

#### Niveau de sortie :

sans niveau spécifique

### Validations :

- Attestation de compétences
- Certification TOSA

### Financement :

CPF Financement individuel Plan de développement des compétences

## Éligible au CPF

Code CPF : 164617

#### Tarif de référence : 18€ de l'heure

# Lieu(x) de formation :

CHERBOURG EN COTENTIN

### Accès Handicapés :

Locaux accessibles aux personnes en situation de handicap.

# **GRETA COTES NORMANDES**

Siège social : lycée Curie/Corot - 377 rue de l'Exode - BP 40245 - 50000 Saint-Lô N° SIRET : 19501219000029 - N° de déclaration d'activité : 2550 P200050 Document non contractuel, peut-être soumis à modification

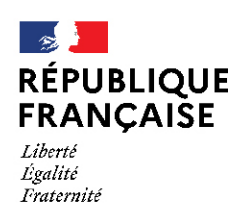

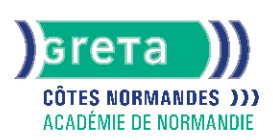

# Renseignements et inscriptions

Nom du contact : Bertrand PAILLIER Téléphone : 02 33 88 60 40 Courriel : greta.cherbourg@ac-caen.fr

# **GRETA COTES NORMANDES**

Siège social : lycée Curie/Corot - 377 rue de l'Exode - BP 40245 - 50000 Saint-Lô<br>N° SIRET : 19501219000029 - N° de déclaration d'activité : 2550 P200050 Document non contractuel, peut-être soumis à modification